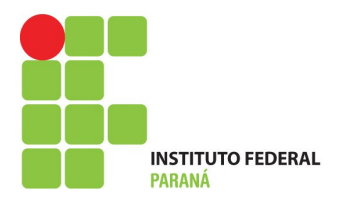

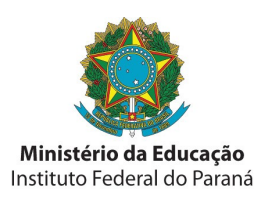

## **Para consulta às Escolas Públicas:**

<http://www.inep.gov.br/basica/censo/cadastroescolas>

[http://www.dataescolabrasil.inep.gov.br](http://www.dataescolabrasil.inep.gov.br/)

[http://netescola.pr.gov.br/netescola/index\\_nucleos.asp](http://netescola.pr.gov.br/netescola/index_nucleos.asp)

<http://www.diaadiaeducacao.pr.gov.br/diaadia/escola/index.php>

<http://www4.pr.gov.br/escolas/frmPesquisaEscolas.jsp>